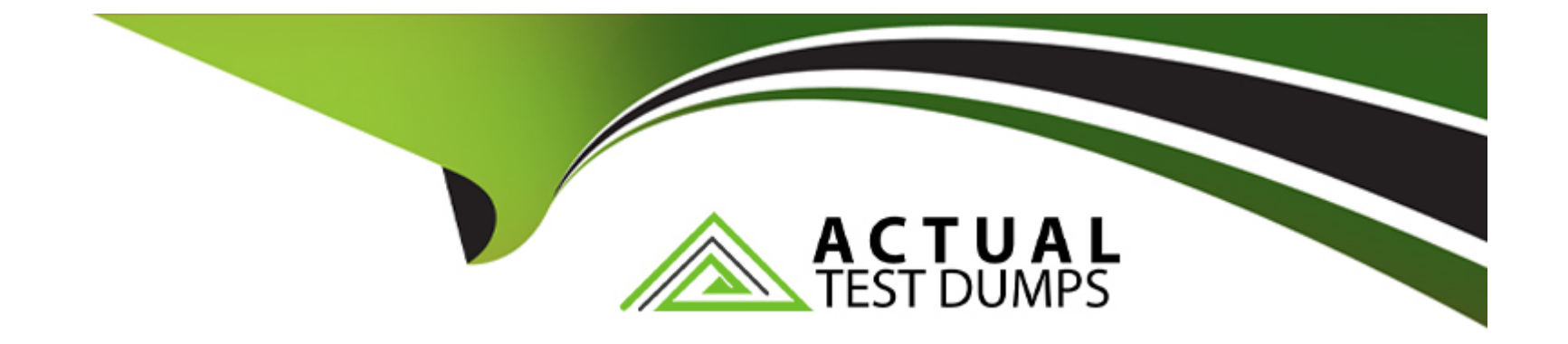

# **Free Questions for C\_TS413\_2021 by actualtestdumps**

# **Shared by Warner on 10-10-2022**

**For More Free Questions and Preparation Resources**

**Check the Links on Last Page**

# **Question 1**

#### **Question Type: MultipleChoice**

You want to create a new functional location. Which configurationsteps are required? Note: There are 2 correct answers to this question.

#### **Options:**

### **A-** Define the functional location category.

- **B-** Define the number range for the functional location category.
- **C-** Define the reference functional location.
- **D-** Define the structure indicator.

#### **Answer:**

A, D

### **Question 2**

**Question Type: MultipleChoice**

In which of the following locations can object information can be found

#### **Options:**

- **A-** Din master record of technical object
- **B-** In document
- **C-** In Notification
- **D-** In Order

### **Answer:**

D

# **Question 3**

#### **Question Type: MultipleChoice**

In which cases are projects (PS) used in the area of SAP S/4HANAAsset Management? Note: There are 2 correct answers to this question.

### **Options:**

- **A-** Condition-based maintenance
- **B-** Investments
- **C-** Shutdowns and overhaul
- **D-** External refurbishment

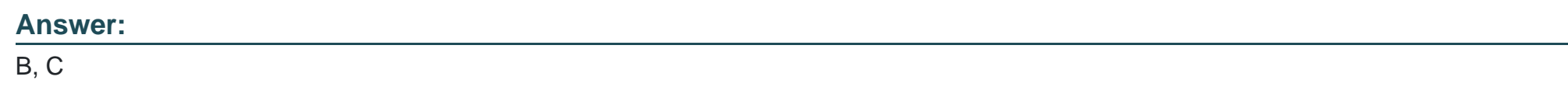

# **Question 4**

**Question Type: MultipleChoice**

Which of the following statements about SAP Asset Manager aretrue? Note: There are 3 correct answers to this question.

### **Options:**

**A-** SAP Asset Manager can run on smart watches.

- **B-** SAP Asset Manager is available for Windows platform.
- **C-** SAP Asset Manager can be used offline.
- **D-** SAP Asset Manager can be used offline.
- **E-** SAP Asset Manager is available for SAP S/4HANA and SAPERP.

#### **Answer:**

C, D, E

### **Question 5**

**Question Type: MultipleChoice**

Which objects can a personnel number be assigned to directly?Note: There are 2 correct answers to this question.

### **Options:**

**A-** Planner group

**B-** Work center

**C-** Business partner

### **Answer:**  C, D

# **Question 6**

**Question Type: MultipleChoice**

In which cases are projects (PS) used in the area of SAP S/4HANAAsset Management? Note: There are 2 correct answers to this question.

### **Options:**

**A-** Condition-based maintenance

- **B-** Investments
- **C-** Shutdowns and overhaul
- **D-** External refurbishment

# **Question 7**

#### **Question Type: MultipleChoice**

Which objects can a personnel number be assigned to directly?Note: There are 2 correct answers to this question.

### **Options:**

**A-** Planner group

**B-** Work center

**C-** Business partner

**D-** Equipment

### **Answer:**  C, D

# **Question 8**

#### **Question Type: MultipleChoice**

You want to create a new functional location. Which configurationsteps are required? Note: There are 2 correct answers to this question.

#### **Options:**

### **A-** Define the functional location category.

- **B-** Define the number range for the functional location category.
- **C-** Define the reference functional location.
- **D-** Define the structure indicator.

### **Answer:**

A, D

# **Question 9**

**Question Type: MultipleChoice**

Which of the following statements about SAP Asset Manager aretrue? Note: There are 3 correct answers to this question.

#### **Options:**

**A-** SAP Asset Manager can run on smart watches.

- **B-** SAP Asset Manager is available for Windows platform.
- **C-** SAP Asset Manager can be used offline.
- **D-** SAP Asset Manager can be used offline.
- **E-** SAP Asset Manager is available for SAP S/4HANA and SAPERP.

### **Answer:**

C, D, E

# **Question 10**

**Question Type: MultipleChoice**

In which of the following locations can object information can be found

### **Options:**

- **A-** Din master record of technical object
- **B-** In document
- **C-** In Notification
- **D-** In Order

### **Answer:**

D

To Get Premium Files for C\_TS413\_2021 Visit

[https://www.p2pexams.com/products/c\\_ts413\\_20](https://www.p2pexams.com/products/C_TS413_2021)21

For More Free Questions Visit [https://www.p2pexams.com/sap/pdf/c-ts413-202](https://www.p2pexams.com/sap/pdf/c-ts413-2021)1